### Python 프로그래밍 (version 2)

#### 2016.7.26~27

윤형기 ([hky@openwith.net\)](mailto:hky@openwith.net)

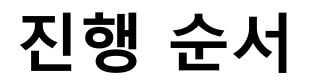

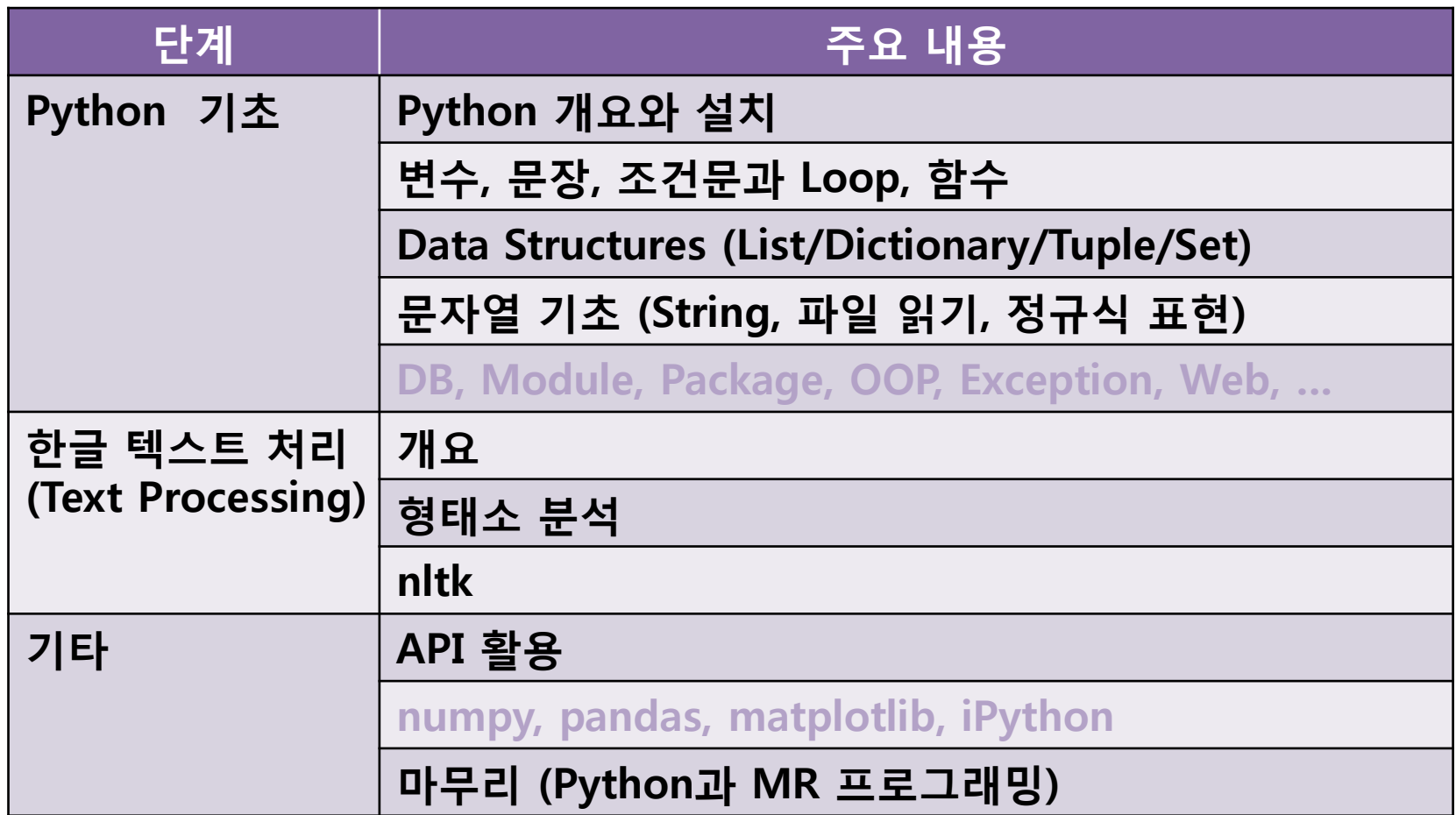

# I. Python 기초

- 개요와 설치
- 데이터타입, 변수, 문장/ 조건문/ Loop
- 함수
- 데이터 구조
	- List
	- Dictionary
	- Tuple
	- Set
- String 처리
- 모듈

개요

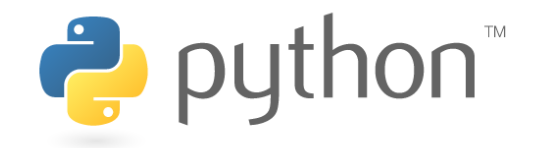

- 일반론
	- 1990년대 후반 Guido van Rossum이 개발 (네덜란드)
	- 오픈소스 cross-platform
- Python의 특징 (1)
	- High-level 언어
	- Interpreted 언어
	- Interactive 언어
	- 객체지향 언어
	- Scripting 언어
- Python의 특징 (2)
	- 쉽다 (?)
		- Easy-to-read  $\rightarrow$  Easy-to-maintain:
	- 수학적 개념, 함수형 언어, …
	- 다른 언어와의 비교
		- C,  $C++$ , Java, R

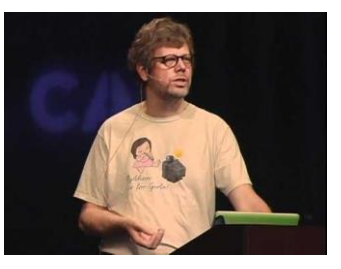

- Python의 종류
	- "Python" or "CPython" written in C/C++
		- Version 2.7
		- Version 3.5
	- "Jython" ; Java for the JVM
	- "IronPython" ; in C# for the .Net environment
	- 분야별 Package 활용
- 개발환경
	- Python Interactive Shell IDLE
	- 기타
		- vim, emacs
		- 오픈소스: Eclipse (PyDev), Komodo, …
		- 상용: …
	- iPython
- Python 이용방법
	- (1) 대화식 (Interactive Interpreter):
	- (2) 명령어 줄을 통한 Script 프로그램의 활용

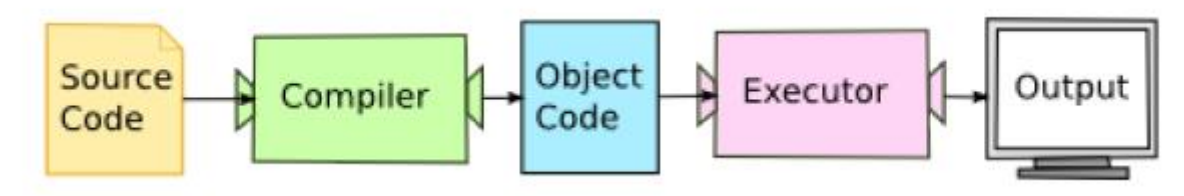

– 문서

- <http://www.python.org/>
- <https://docs.python.org/>
- 본 강의의 범위와 방식
	- 실습 코드와 데이터:
		- 별도 자료 참조

# 설치

- Python 기본설치
	- MS Windows 용 설치
	- Linux 설치
- 텍스트 분석 용 Python 패키지 설치 문제
	- 한글 형태소 분석 여부의 문제
	- 한글 사전/Thesaurus/Taxonomy 등의 활용 여부 – NLTK
- 텍스트 분석 용 Framework의 검토 – Solr, ELK, …

## 데이터 타입

• 기본 (built-in)

#### – 숫자

- Integers, Floats, Complex numbers
- Booleans
- String
	- Long string """ """," ""
- List
- Tuple
- Dictionary
- Sets
- File Objects
- User-defined
	- Object

변 수

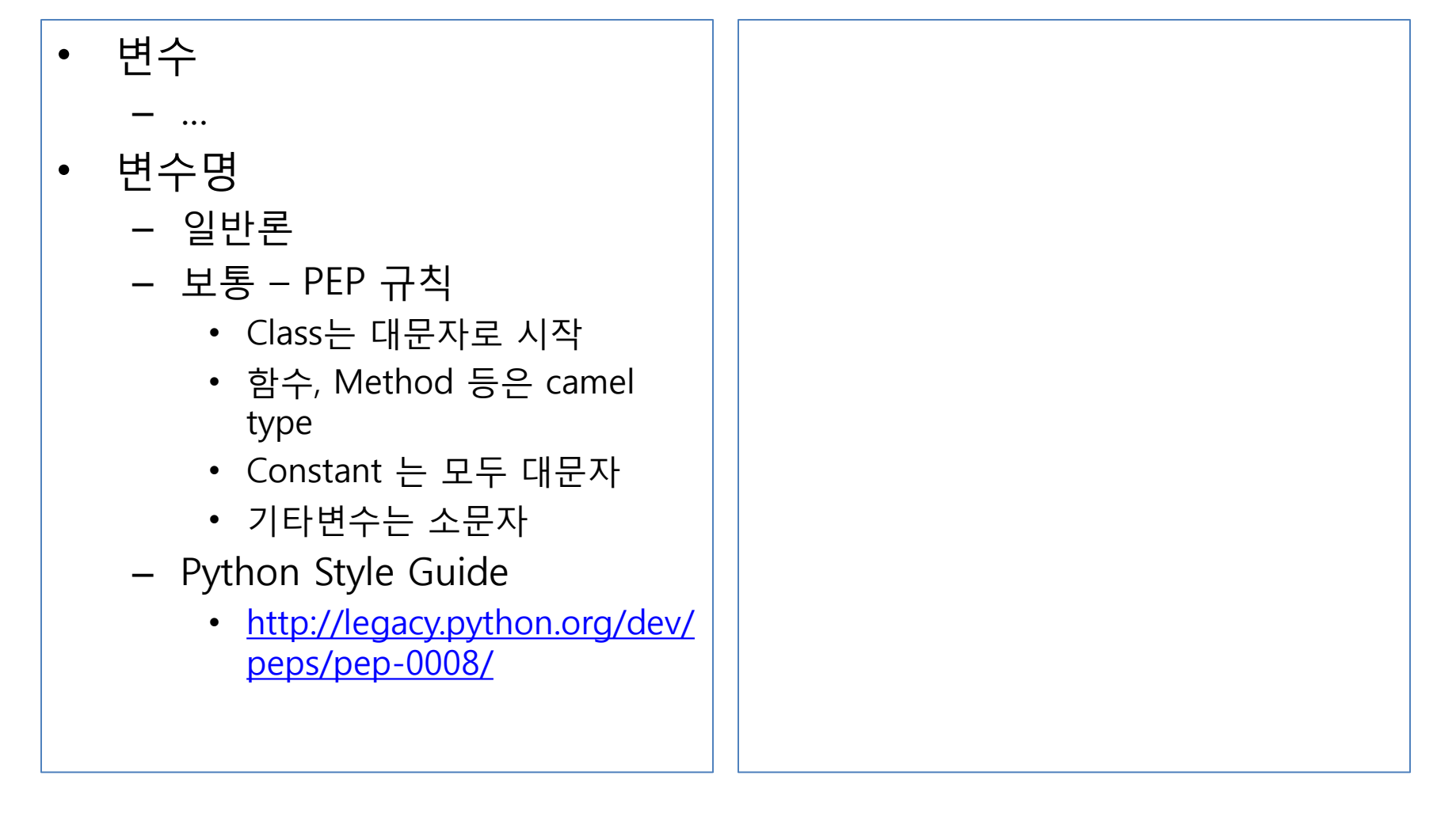

## 문장 (statements)

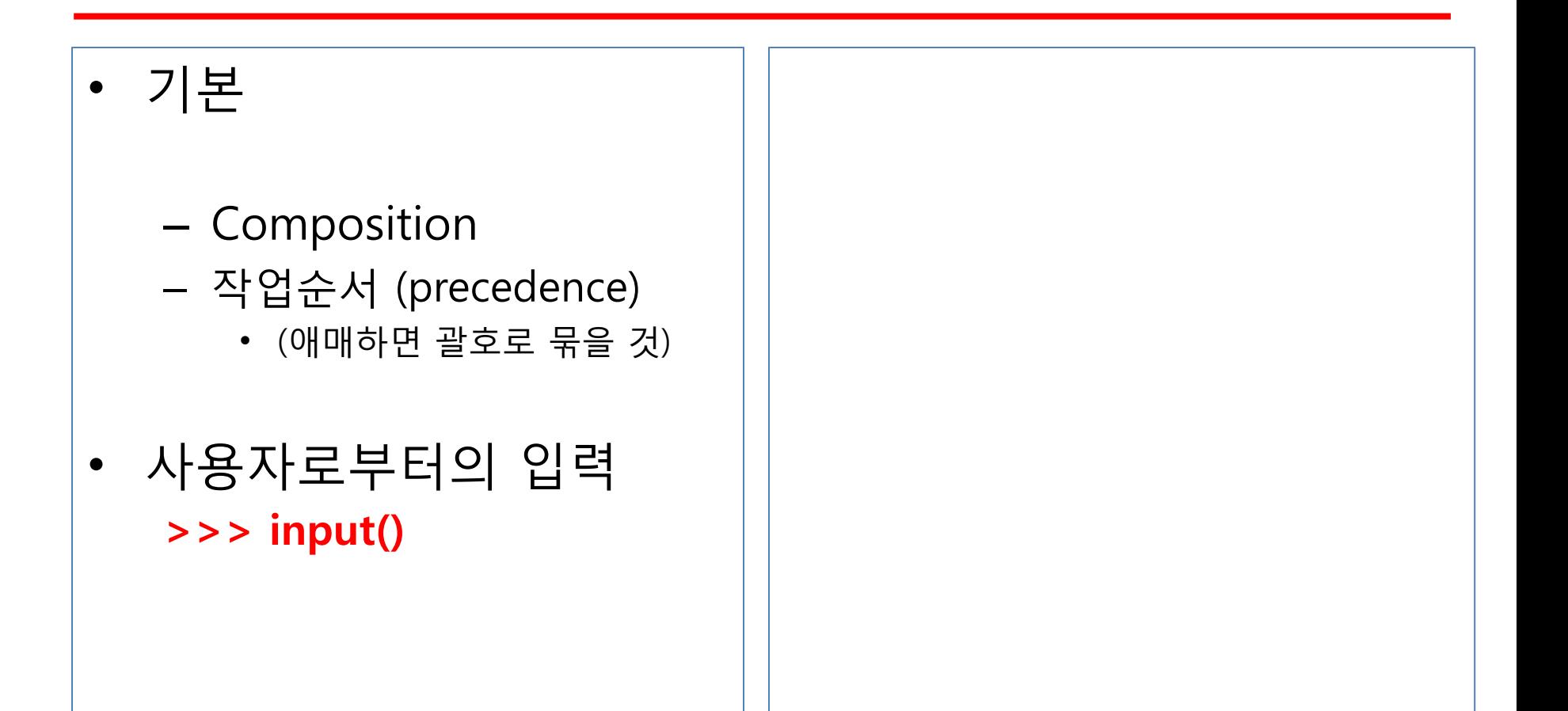

# 조건문과 Loop문

- Block 지정
	- Indentation Level 당 4 spaces
	- 조건지정: Boolean 값
- 조건문
	- $-$  if  $\sim$  elif  $\sim$  else
	- assertion
- Loop
	- while loop,
	- for loop
	- 다양한 iteration 방법 …
- List Comprehension
- 보충내용 (1)
	- pass, del, exec, del
- 보충내용 (2)
	- Sequence unpacking, …

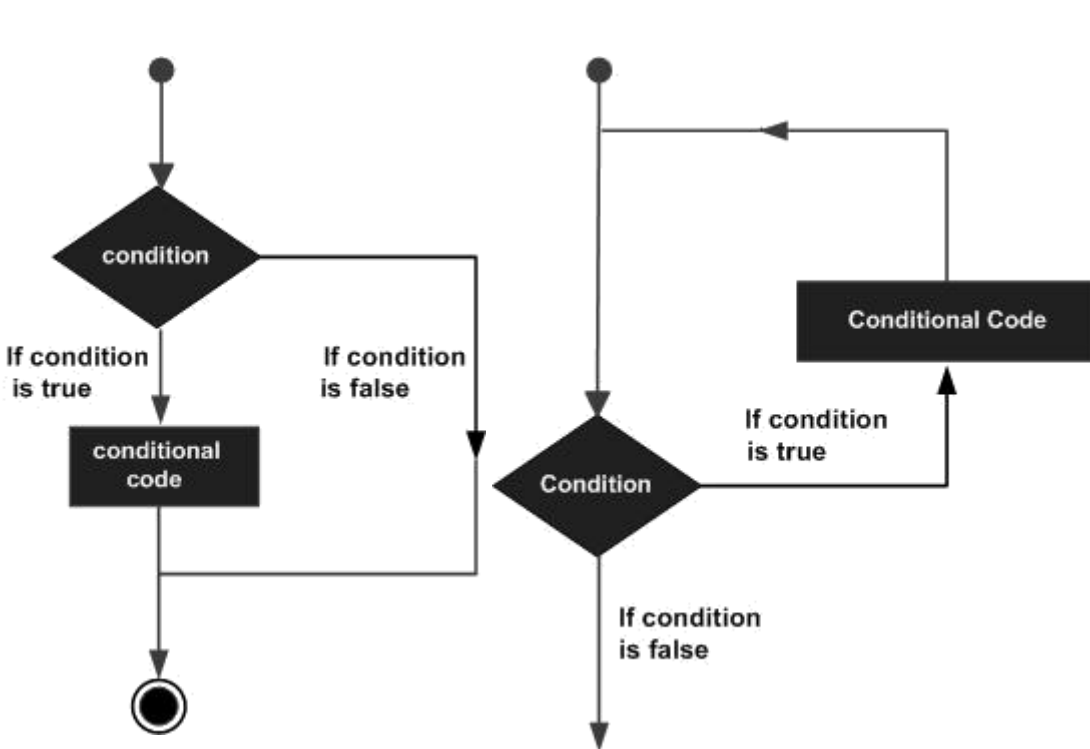

## 조건지정: Boolean 값

- False
	- $-$  False, None, 0, "", {},(),[]
- True
	- True, False 아닌 기타의 모든 것
- 내부처리의 본질: True=1,  $False=0$ 
	- $-$  >>> True
	- True
	- $-$  >>> False
	- False
	- $-$  >>> True==1
	- True
	- $-$  >>> False==0
	- True
	- $-$  >>> True+False+50
	- 51
- True와 False는 bool type에 속함
	- $-$  >>> type(True)
	- <class 'bool'>
	- >>> type(False)
	- <class 'bool'>
	- $-$  >>> bool(")
	- False
	- $-$  >>> bool(0)
	- False

## 조건 실행

```
if, elif, else
• Nested Blocks 
 var = 100if var < 200:
    print("Expression value is less than 
 200")
   if var == 150:
       print("Which is 150")
   elif var == 100:
       print("Which is 100")
   elif var == 50:
       print("Which is 50")
 elif var < 50:
    print("Expression value is less than 50")
 else:
    print("Could not find true expression")
 print("Good bye!")
                                                   • 비교연산자
                                                            =\langle , \rangle\lt =, \gt =l =– is와 is not
                                                            – in과 not in
                                                   • Equality 연산자
                                                        – is
                                                        – 양자를 구분할 것! – identity vs. equality
                                                        >> x = y = [1,2,3]>> z = [1,2,3]>> <math>x == yTrue
                                                        >> <math>x=-z</math>True
                                                        >> x is y
                                                        True
                                                        >> x is z
                                                        False
```
- Membership 연산자 – in
- String 비교

• Boolean 연산자

 $\cdots$ 

– Short-circuit Logic

### Loop

• while loop  $>>  $x = 1$$  $>>$  while  $x < 100$ : print(x)  $x+=1$ 

```
• for loop
    – Code block 수행을 for each 
        element of a set (or sequence, or 
        other iterable object)
    – ☞ iterable object = iterate 가능
        한 객체
     \Rightarrow > \ge words =
     ['this','is','a','wonder']
     >>> for word in words:
          print(word)
    this
    is
    a
    wonder
```
#### • Range

```
>>> range(1,10,3)
range(1, 10, 3)
>>> print(range(1,10,3))
range(1, 10, 3)
>>> list(range(1,10,3))
[1, 4, 7]
```
– # Python 2.x에서의 xrange는 3.x에서 range에 포함되었음

• Dictionary에 대한 iteration

```
• Iteration 관련 utilities
     – Parallel iteration
     \Rightarrow \neq zip
    # enumerate()로 index를 이용
     가능.
     >>> for i,v in 
     enumerate(['tic','tac','toe']):
          print(i,v)
    0 tic
     1 tac
     2 toe
```
• Reversed & Sorted iteration

- Loop 에서 나오는 방법
	- break
	- continue
- while True/break idiom
- while True는 무한반복이므로 문장내에 if /break 조건으로 처리

# 함수 (Functions)

- 개념
	- 함수?... 추상화의 한 단계
		- 함수, class, design patterns, ...
- 함수의 작성 – def 문
- 함수에서의 Parameter
- Scoping의 문제
	- Local 함수 내에서만 …
	- Nonlocal –previously bound variable in the closest enclosing scope
	- Global 함수 밖에 존재하고 이를 함수 밖에서 global 선언하여 access, 변경
- Recursion
- Lambda expression
	- In-line 정의하는 익명의 작은 함수 (단, return 문이 없음)
- Generator 함수
	- 자신이 원하는 iterator를 정의
	- yield 문 이용
- Decorator 함수
	- Function도 1 st class로서 변수에 assign 되거나 parameter로서 전달될 수 있다.
- 함수의 작성
	- def function을 정의

• Documenting

#### • Parameter

- 용어
	- 정의 시: Formal parameter
	- 호출 시: Actual parameter = argument
- Local 변수의 문제
	- local scope (자신이 지정된 function 또는 block)만을 이용하 는 변수
- 함수 내에서는 기본적으로 별도의 copy본을 만들어서 이용
	- 단, parameter object를 바꿀 경우 immutable에 유의
- 종류
	- Positional parameter,
	- Keyword parameter,
	- default parameter

```
>>> def try_to_change(n):
     n="Me"
>>> name='You'
>>> try_to_change(name)
>>> name
'You'
>>> def change(n):
     n[0] = "Me">>> names = ["You","Her","Him"]
>>> change(names)
>>> names
['Me', 'Her', 'Him']
>>>
```

```
• Parameter의 개수변동
    >>> def print_params(*params):
        print(params)
    >>> print_params(1)
    (1, )>>> print_params(2,3,4)
    (2, 3, 4)
    >>> print_params('hk', 
    'john','obama')
    ('hk', 'john', 'obama')
    >>>
```
• 여러 Keyword parameter 정보 수집 • 종합

- Scoping의 문제
	- Namespace란?
		- (변수 등의) 이름이 존재하는 곳
		- 일종의 invisible dictionary = scope
	- Nested scope
		- Function 안의 function 예: using one function to create another.
- 재귀함수 (recursive functions) # 예

```
# factorial의 정의: (a) 1의 factorial은 1
```
# 1 이상 n의 factorial은 n x factorial(n-1)

```
>>> def factorial(n):
```

```
if n = 1:
```

```
 return 1
```

```
else:
```

```
 return n * factorial(n-1)
```
- Local, nonlocal, global, 변수
	- Local 함수 내에서만 …
	- Nonlocal closest enclosing scope의 변수
	- $\cdot$  Global –
- Rebinding global variable
	- Making them refer to some new value
	- 변수를 함수 내에서 정의하는 순간 자동으로 local 변수가 됨. (다르게 지정할 수는 있음)

```
• Lambda 함수
     >>> t2 = {'FtoK': lambda deg_f: 273 + 
     (deg_f -32) * 5 / 9,
          'CtoK': lambda deg_c: 273 + deg_c}
     >>> t2['FtoK'](32)
     273.0
• Generator 함수
     >>> def four():
          x = 0while x < 4:
            print("in generator, x = ", x)
             yield x
            x + 1
```

```
>>> for i in four():
     print(i)
in generator, x = 0\Omegain generator, x = 11
in generator, x = 2\mathcal{P}in generator, x = 33
\gg > 2 in four()
in generator, x = 0in generator, x = 1in generator, x = 2True
```
### • Decorators

- Wrapping function (= decorator)
- $+$
- Wrapped function (작성
	- 후에 wrapping function의 argument로 이용)
	- @decorate 함수정의()

# 파일 및 입출력

• 파일

– 데이터를 일정한 방식으로 저장한 것.

• 파일 열기

#### file object = open(file\_name [, access\_mode][, buffering])

- File mode
- Buffering
- 파일 관련 Methods
	- Read, Write
	- Pipe
	- Read, Write Lines
	- 파일 닫기
	- 주요 methods
- 파일 내용에 대한 Iteration (생략)
	- Byte 단위, Line 단위, 통째로 읽기
	- File Iterator

### • 파일 열기

- File mode
	- open()의 Mode argument

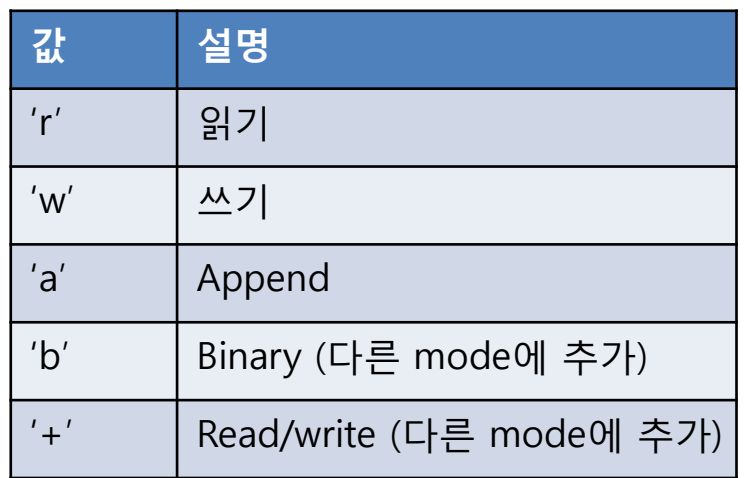

– Binary 모드에서는 MS Windows에서의 \n\r를 변 환시키는 문제 등을 원천 해 결

- Buffering
	- HDD 대신 메모리를 이용
		- 0 (False); unbuffered
		- 1 (True); buffered
		- 큰 숫자는 buffersize를 표시 (-1은 default buffer size를 의미)
- 표준 stream;
	- sys module
	- sys.stdin, sys.stdout, sys.stderr
- File-like
	- Streams
		- io module
		- (입출력의 3 가지 유형)
		- text I/O, binary I/O, raw I/O.
		- 각각에 대해 다양한 저장장치를 적용 - Concrete objects가 streams
	- urllib.urlopen

– …

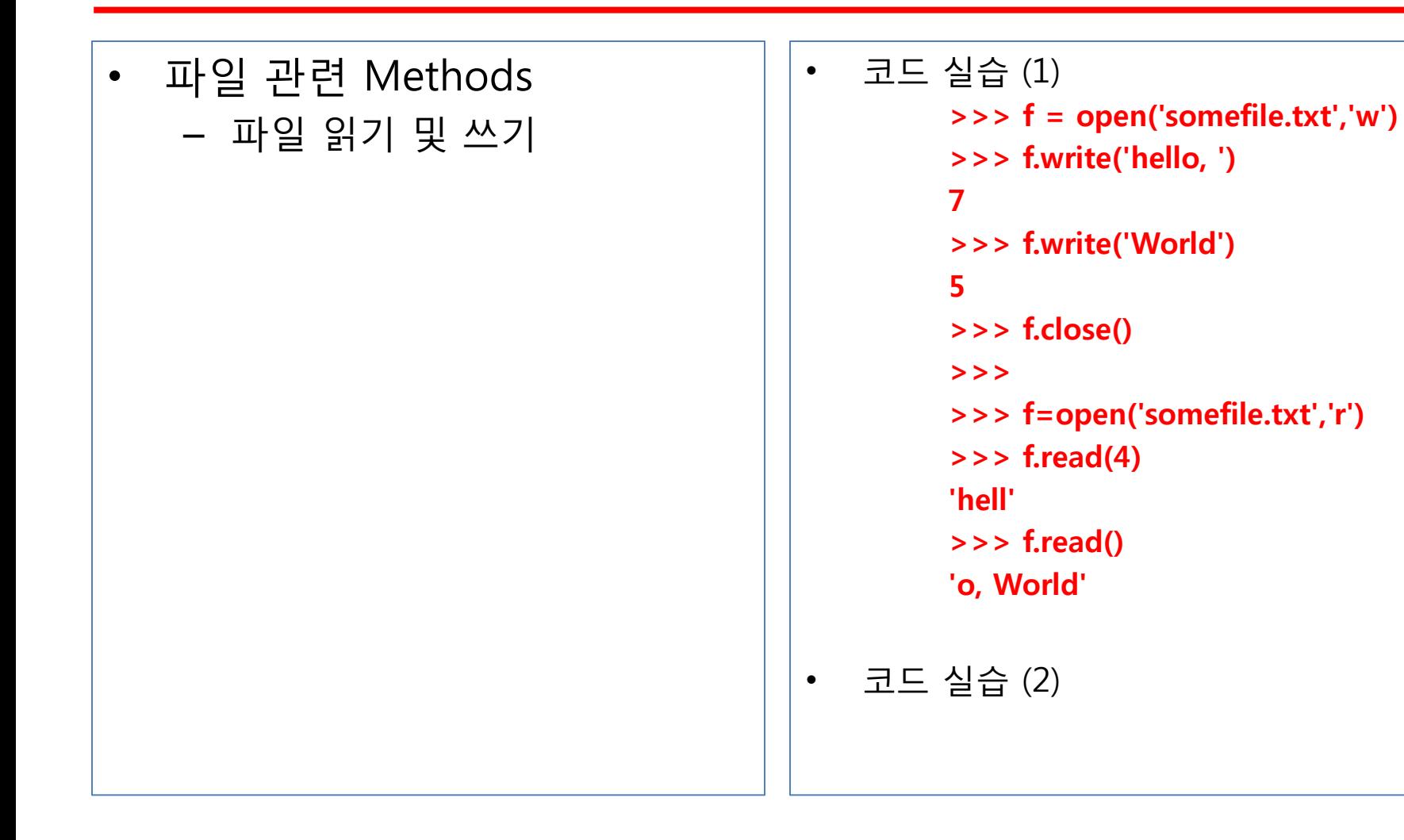

## 모듈

- Module은 확장기능(을 담은 파일)
	- Attribute와 dot operator
	- namespace의 문제
	- Scope와 lookup 규칙
- 제공되는 모듈
	- time module
	- math module
- 사용자 작성 모듈

• 코드 실습

## Data Structures

- 데이터 구조
	- 데이터를 일정한 기준에 의해 모아 놓은 것 (collection of data elements, structured in some way)
	- (종류) Built-in + 확장
	- Container type의 데이터구조
		- Sequence = mapping by element position (위치값 즉, index)
		- Mapping = mapping by element name  $(\frac{2}{3}, \text{key})$
- Built-in Sequence
	- List
	- Tuples
	- String
	- Buffer objects
	- Xrange objects
- Sequence에 대한 주요 작업
	- Indexing
	- Slicing
	- Adding
	- Multiplying
	- Membership 확인

# List

- 개념
- 특징:
	- "Mutable!"
- Indexing
- Slicing
- Adding, Multiplying, Membership
- List관련 함수
- List methods
	- Method = object에 관련된 함수
		- (a function tightly coupled to some object)
	- object.method(arguments)

```
• List
에 대한 작업
```
#### – 개요

- (Sequence 공통 )
- Indexing, Slicing, Concatenating, multiplying
- 여기에 추가해서 …
- 변경작업: Item Assignment

```
>>> x = [1,1,1]
```

```
>> x[1]
```

```
1
```

```
>> x[1] = 2
```

```
>> \times
```

```
[1, 2, 1
]
```

```
Slicing
```
- 일정 범위 내의 element를 access하 는 것
- 주의 [index1, index2] – index1은 inclusive, index2는 exclusive

```
>>> tag = '<a 
href="http://www.python.org">Pyth
on web site </a>'
>>> tag[9:30]
'http://www.python.org'
>>> tag[32:-4]
```

```
url = input('Please enter the URL: ')
domain = url[:-4]
```

```
print("Domain name: " + domain)
```

```
• Sequence
의 추가
    –
단, 같은 type
일
것
• Membership
    >>> permission = 'rw
'>>> 'w' in permission
    True
    >>> 'x' in permission
    False
    # spam filter
에 이용
    >>> subject = '$$$ Get rich now!! $$$'
    >>> '$$$' in subject
    True
    >>> users = ['hky','foo','bar']
    >>> input('Enter your name: ') in users
    Enter your name: hky
    True
```
- Multiplication
- Length, Minimum, Maximum

• List() 함수

```
>>> list('Hello')
['H', 'e', 'l', 'l', 'o']
\Rightarrow > a = list('Hello')
>> a
['H', 'e', 'l', 'l', 'o']
>>> ''.join(a)
'Hello'
```
### List Methods

- append()
	- >>> lst = [1,2,3] # 변수명에 유 의할 것
- count()
- extend()
	- # 주의: concatenation과 다름 extended sequence is modified,
	- # vs. ordinary concatenation: 완 전히 새로운 sequence가 반환됨
- index()
	- 처음 발견되는 항목의 index
- insert()
- pop()

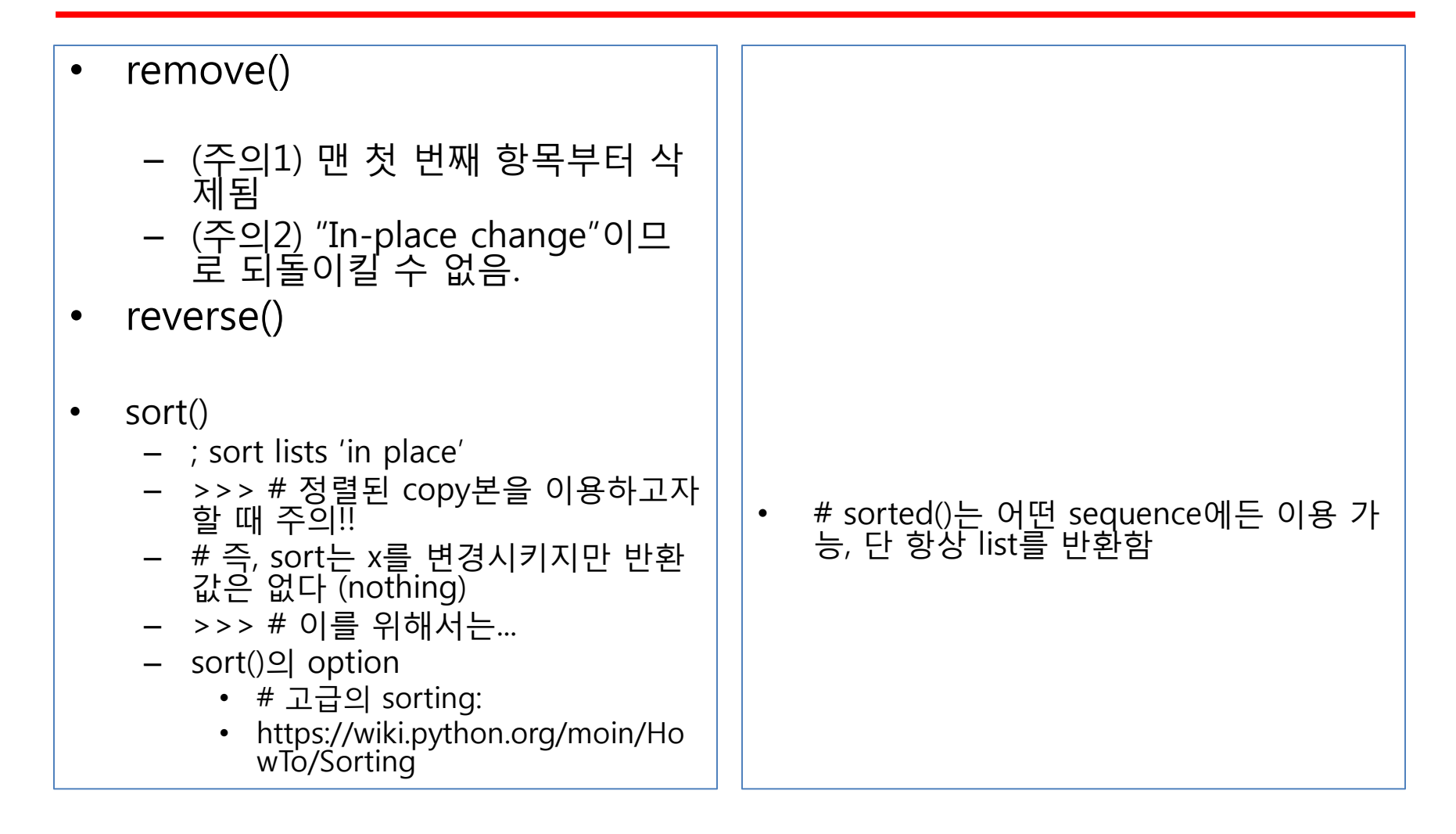

### List Comprehension

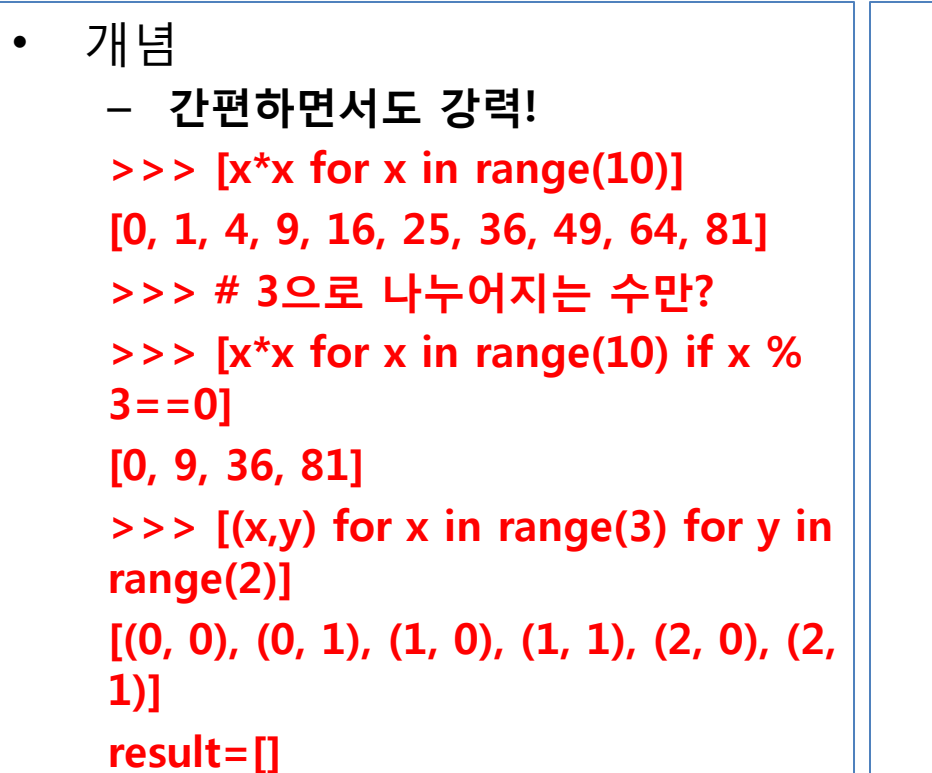

## Tuples

- 개념
	- Immutable sequence
	- 구문: , 또는 ( , , )
- Operation
- Methods
- 주요 활용처
	- Map에서의 key (cf. list는 key가 될 수 없음)
	- 일부 내장함수에서의 반환값으로 이용

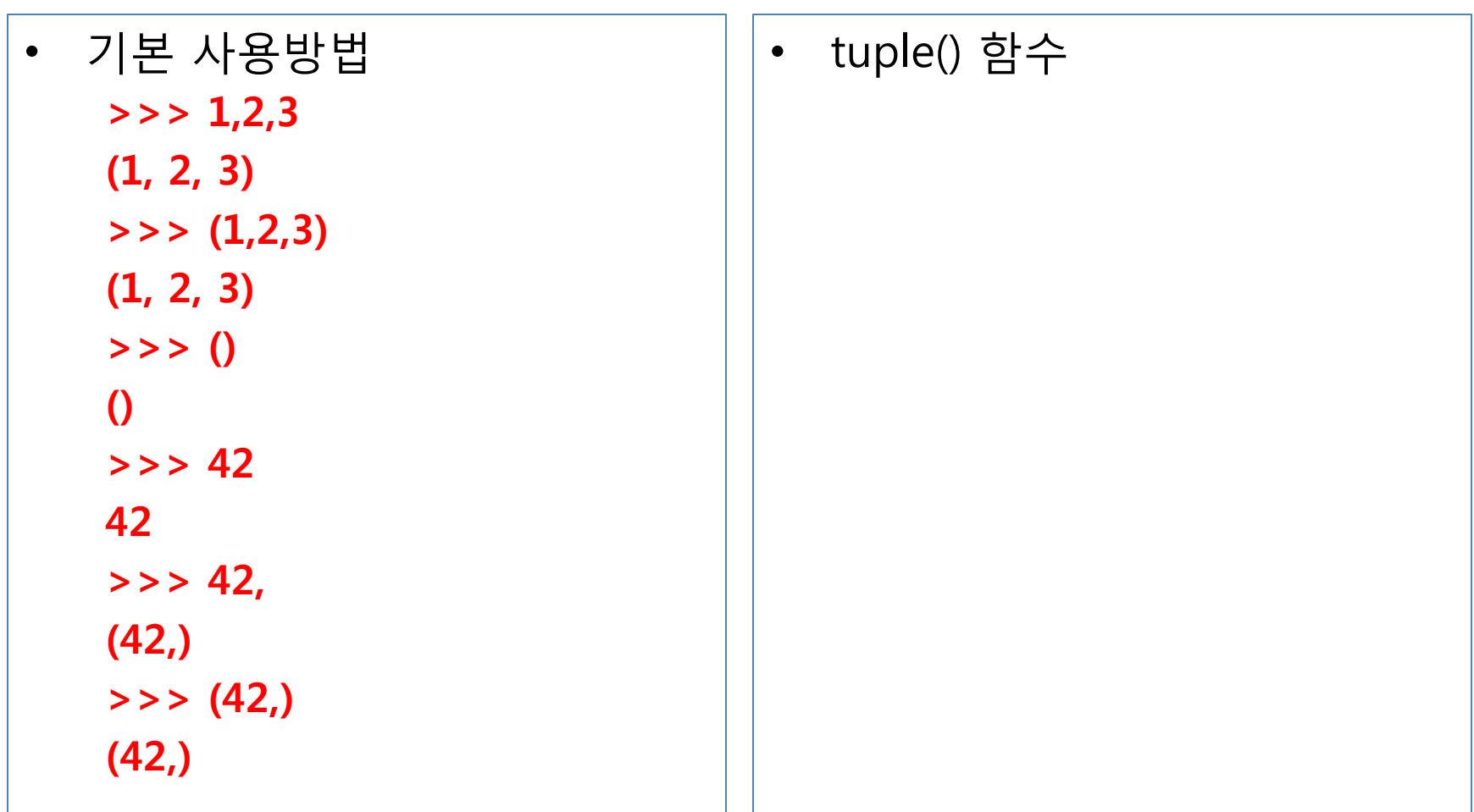

### **Dictionary**

- 개념
	- 내장된 mapping 데이터 타입 (KVP)
	- 사용처
- 생성방법
- dict 함수
- 기본적인 작업
	- len(d)
	- $-$  d[k]
	- $-$  d[k] =  $v$
	- del d[k]
	- k in d
- $>>$  eng2sp = { }
- >>> eng2sp['one'] = 'uno'
- >>> eng2sp['two'] = 'dos'
- >>> print(eng2sp)
- >>> print(eng2sp['two'])

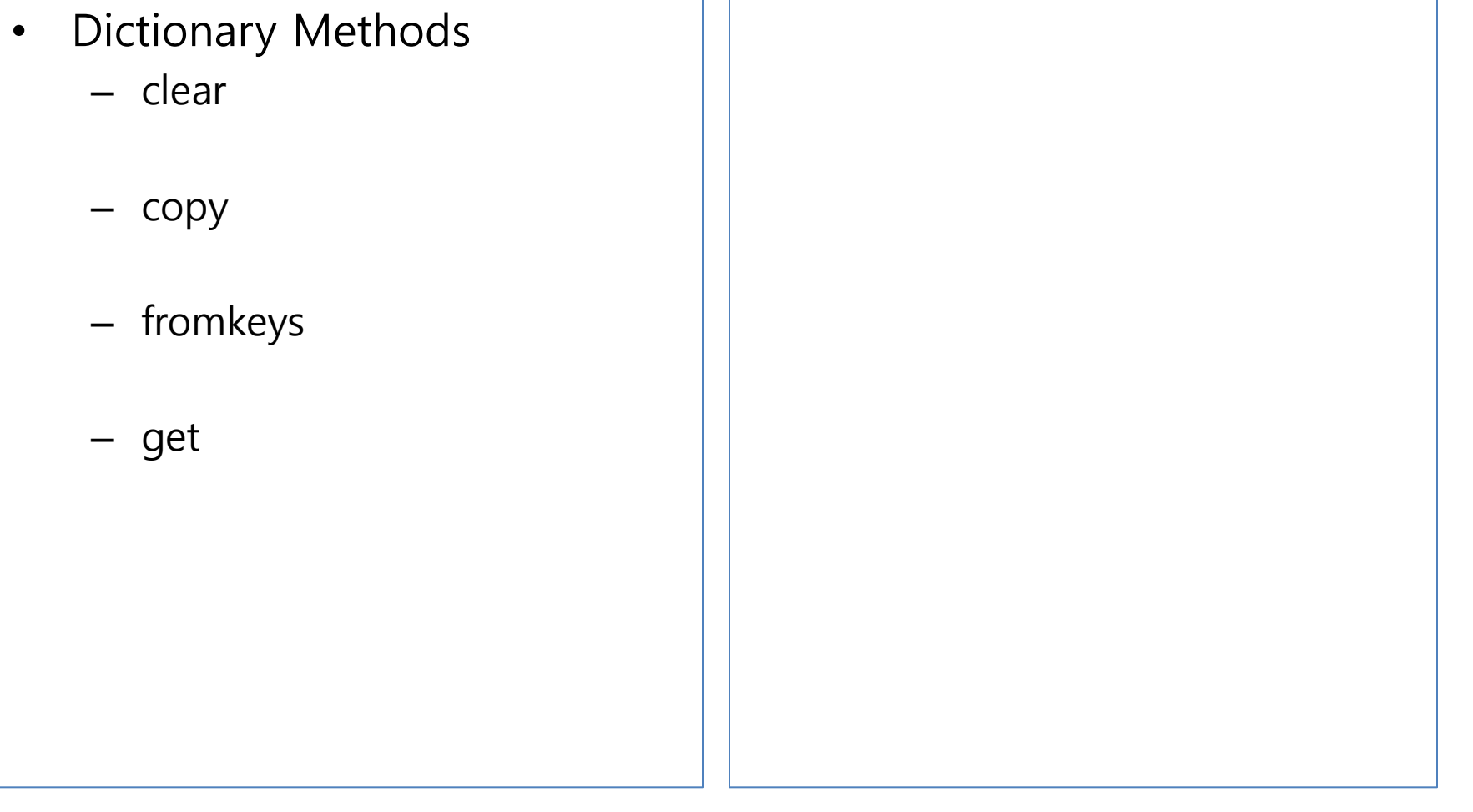

```
has_key
\bullet- == k in d 단, Python 3에서 없어
        짐
     \Rightarrow > # d.has_key(k)
     >> d = \{\}>>> d.has_key('name')
  items와 iteritems
\bulletkeys와 iterkeys
\bulletsetdefault
\bulletupdate
\bullet
```
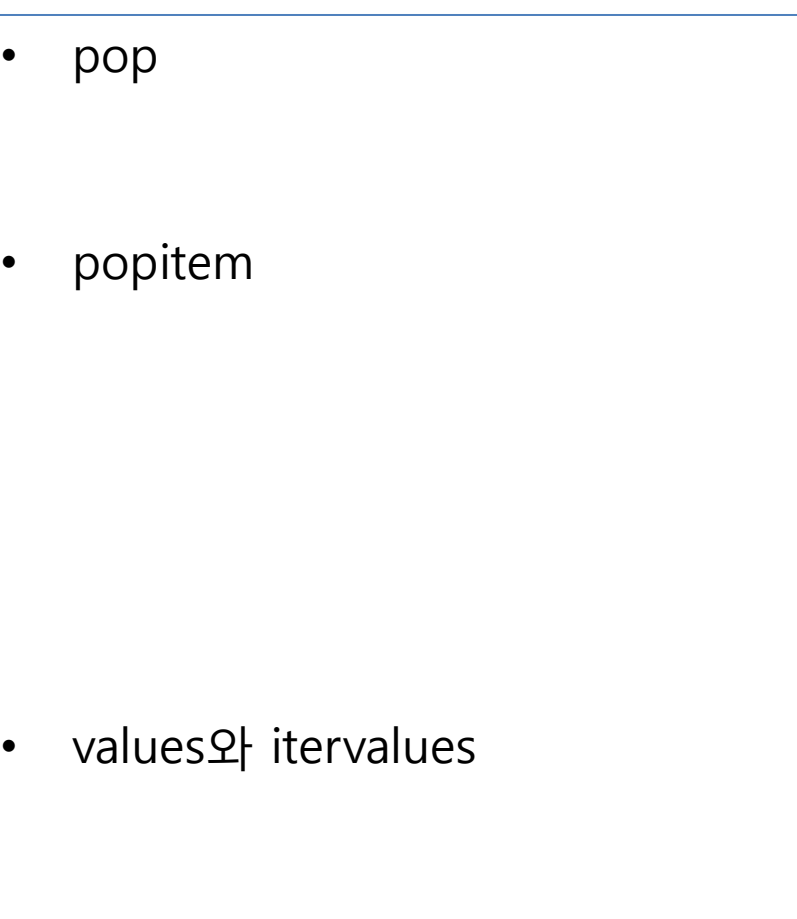

### 보충 (1) pass, del, exec, eval

- pass() ; do nothing
	- if name=='park':
	- print('welcome')
	- elif name=='bush':
	- pass
	- else:
	- print('we are waiting')
- del(): delete
- exec()
	- Execute a series of Python statements
	- …
- eval()
	- Evaluates a Python expression and return the resulting value

### 보충 (2) Sequence unpacking, …

- Sequence unpacking
- Chained assignment와 augmented assignment
- assert
	- 위험요소를 미리 드러나게 함
	- 일종의 checkpoint로 활용

 $x = y =$  some function()  $>> x=2$  $>>  $x+=3$$  $>>$   $x^* = 5$ >>> x 25 >>> >>> sname = 'foo' >>> sname +='bar'  $\gt$  >  $>$  sname  $*$ =3 >>> sname 'foobarfoobarfoobar'

## **String**

- 개요
- 기초

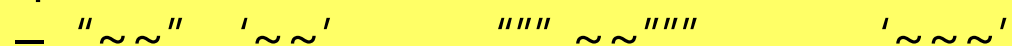

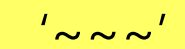

- concatenation
- input()
- Raw string
- $str()$ 과 repr()
	- str() ;human-readable,
	- repr() ; representations to be read by the interpreter
	- 같은 값이 반환될 때도 있음. 예: numbers, lists, dictionaries
	- 그러나, Strings, floating point numbers 등은 확연히 달라짐
- Formatting ; ... 단, string module
- Methods

```
Raw string
• str()과 repr()
 >> x=10 * 3.25>>> y=200*200
 \Rightarrow > \le = 'The value of x is ' + repr(x)
 + ', and y is ' + repr(y) + '...'
 >>> print(s)
 The value of x is 32.5, and y is 40000...
 >>> # The repr() of a string adds 
 string quotes and backslashes:
 >>> hello = 'Hello, world\n'
 >>> hellos = repr(hello)
 >>> hellos
 "'Hello, world\\n'"
 >>> print(hellos)
 'Hello, world\n'
 \Rightarrow > repr((x,y, ('ham','eggs')))
 "(32.5, 40000, ('ham', 'eggs'))"
```

```
• Formatted printing
```
### String Methods

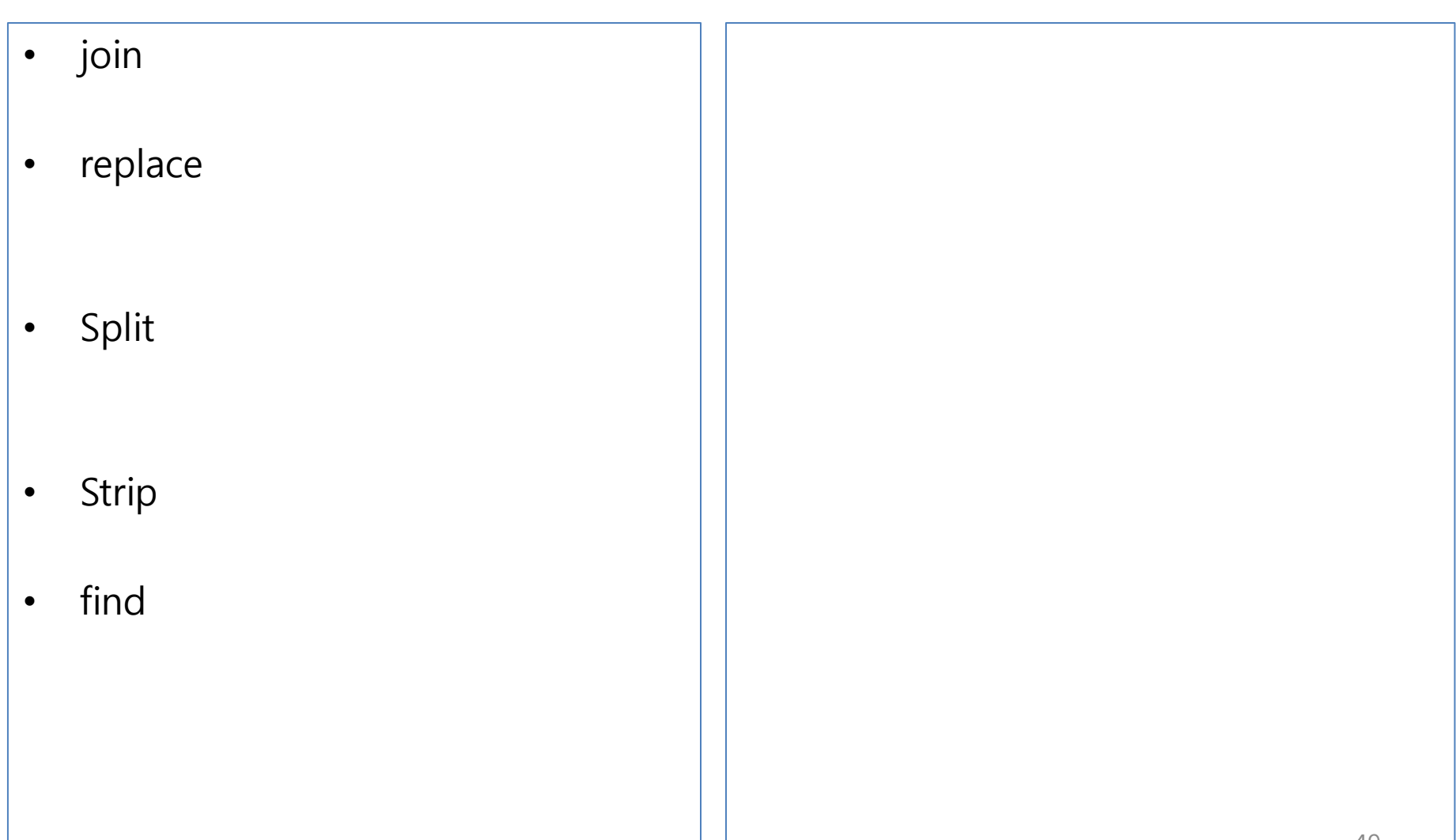

### Module

- 개념
	- 프로그램 파일 (Python, C, C++, …)
	- 역할:
- Module 작성과 이용
	- Module작성
	- import ans
	- 검색경로
	- Private name
- Scoping Rule
- 개념
	- 프로그램 파일 (Python, C, C++, …)
	- 역할:
		- …
		- namespace를 통해 name clash를 방지
			- Namespace = 일종의 dictionary of identifiers
- Module 작성과 이용
	- Module작성
	- import 문
		- import 후 qualification이 필요함
	- 검색경로
		- 유의할 것
		- Python 경로 안에 설치, sys.path 변경, PYTHONPATH 이용, .pth 파일 작성
	- Private name
- · Scoping Rule
	- 순서:
	- Local > Global > Built-in
		- · locals()
		- · globals()
		- · dir(\_builtins\_)

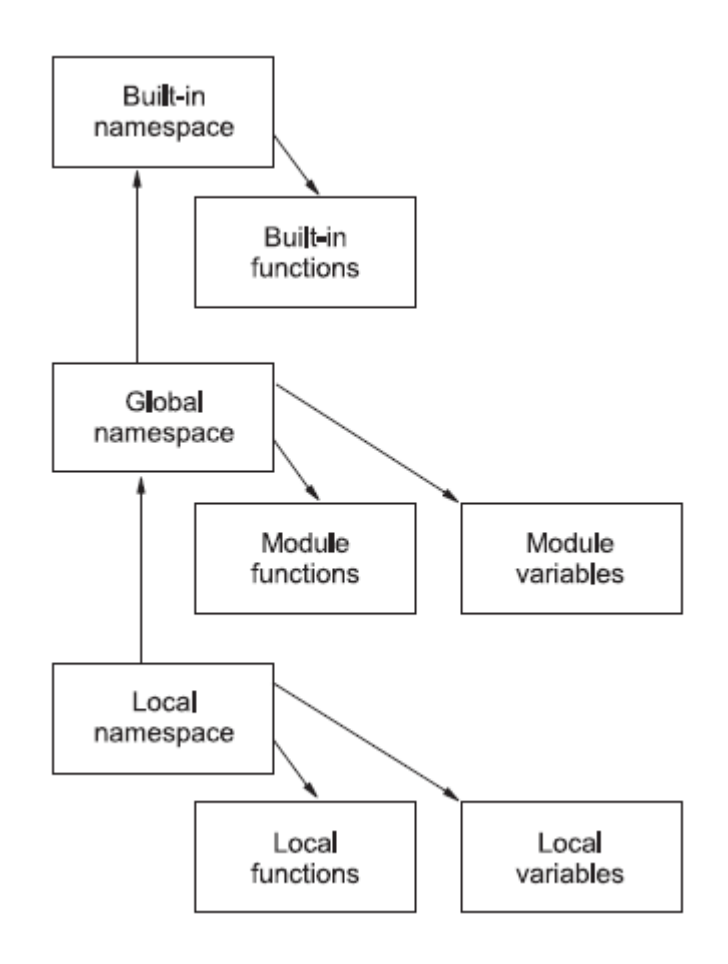

• # module 작성 및 이용 >>> import II02\_mymath >>> area(2) 12.56636 >>> II02\_mymath.pi 3.14159 >>> II02\_mymath.area(5) 78.53975

> >>> from II02\_mymath import area  $\gt$  >  $\gt$  area(10) 314.159

• # module 탐색경로 >>> import sys >>> sys.path ['C:/Python31/DBnet', 'C:\\Python31\\Lib\\idlelib', 'C:\\Windows\\system32\\ppyt hon31.zip', 'C:\\Python31\\DULLs', 'C:\\Python31\\ib', 'C:\\Python31\\ib\\plat-win', 'C:\\Python31', 'C:\\Python31\\lib\\sitepackages']

### II. 한글 텍스트 처리 (Text Processing)

- 개요
- 형태소 분석
- nltk

## 개요

- 텍스트 처리와 자연어 처리
	- 자연어를 입력 받아 이를 분석
	- 단계
		- 형태소분석,
		- 구문분석,
		- 의미분석
- 자연언어 분석
	- 형태소 분석 (lexical analysis, morphological analysis)
	- 구문 분석 (syntactic analysis, parsing)
	- 의미 분석 (semantic analysis)
	- 담화 분석 (discourse analysis)
	- 중의성 해소 (ambiguity resolution)

### 형태소 분석

- 개념
	- Morphological analysis
	- '단어(word)'(한국어 어절)를 구성하는 각 형태소를 인식하고 불규 칙 활용이나 축약, 탈락 현상이 일어난 형태소는 원형을 복원하는 과정으로 기술.
	- 형태소(morpheme)란?
		- 1. 의미가 있는 최소한의 단위(minimally meaningful unit)
		- 2. 문법적, 관계적인 뜻을 나타내는 단어 또는 단어의 부분.
- 한국어에서의 형태소 분석
	- 한국어는 교착어로 문장 속에서 활용할 때 단어(어간)에 조사나 어 미(어미)를 붙여 상황에 맞게 사용.
	- 이에 따라
		- 형태소의 품사에 대한 중의성 ( + 띄어쓰기 문제)
		- 분석기준을 '자모'로 할지 '음절'로 할지의 문제 등
		- 한자 및 다국어의 문제, 복합어의 문제
		- 한글 코드의 문제
- 어휘 분석(Lexical Analysis)
	- 목적
		- 단어/어절의 형태론적 특성에 대한 일반적인 규칙을 생성. 이를 통 해 단어를 구성하는 형태소의 후보 목록을 작성.
		- (한국어) 어휘 형태소(=실질 형태소)와 문법 형태소(= 형식 형태소) 가 결합되어 단어를 이루므로 단어로부터 각 형태소를 분리하고 분 리된 형태소의 원형을 복원해야 함.
	- 형태소 분석기의 품사 태깅 (POS, Part of Speech)
		- Markov Model Tagger
		- Hidden Markov Model Tagger
		- Transformation-based Tagger
		- Neural network
		- Decision Tree

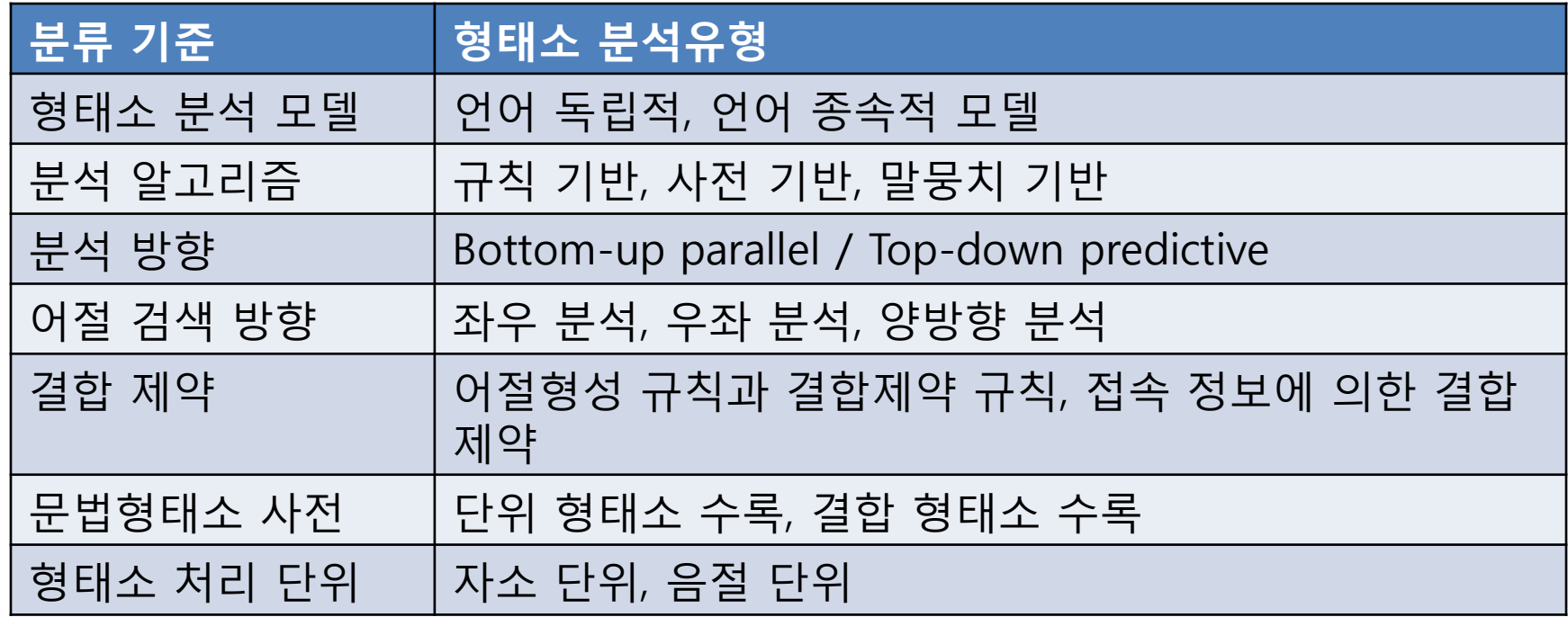

## 형태소 분석을 위한 품사 체계

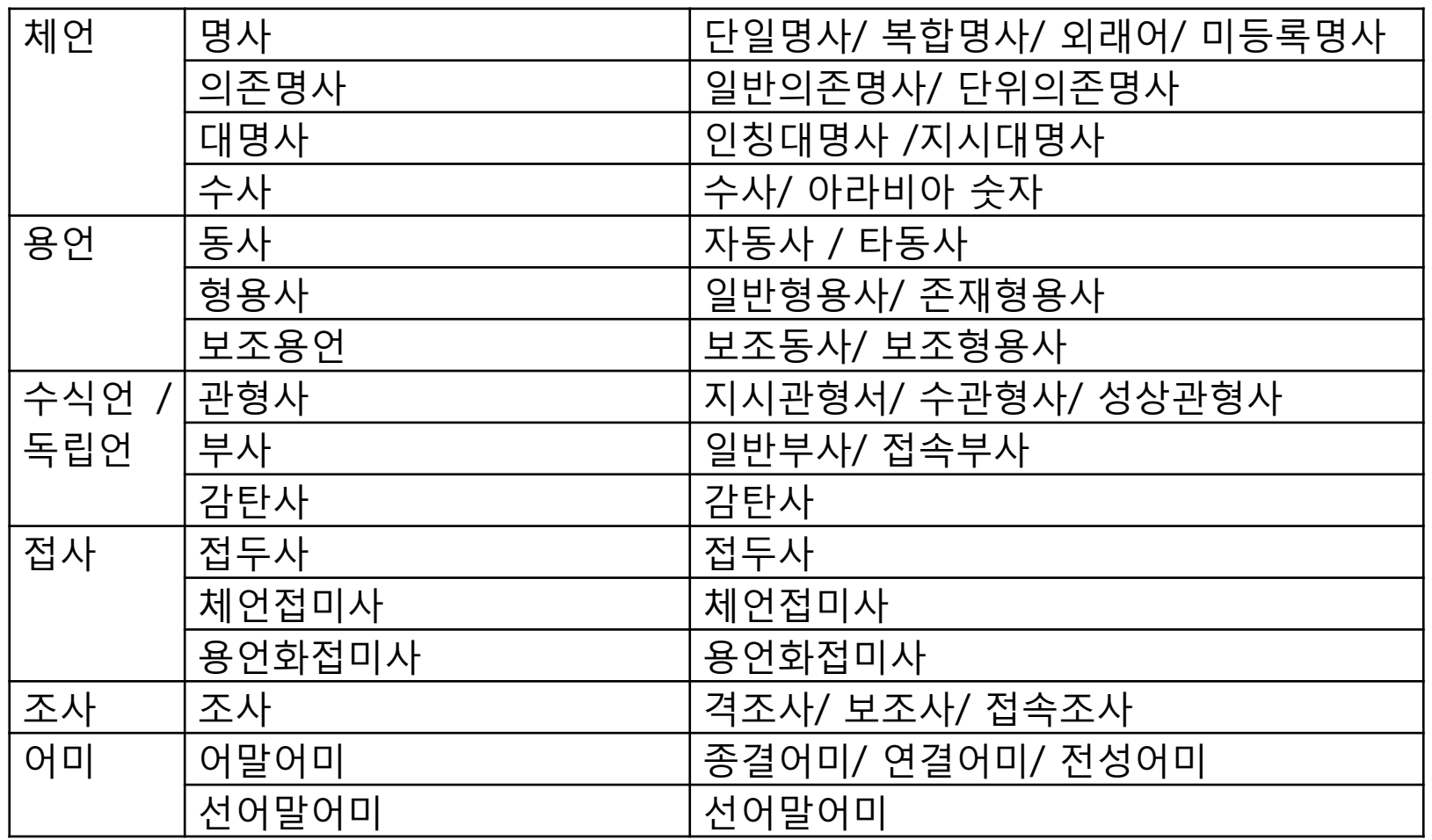

강승식, 한국어 형태소 분석과 정보검색, 2003년

## 오픈소스 형태소 분석기

- 목록
	- http://sjc333.egloos.com/2837613
	- http://kkma.snu.ac.kr/
	- https://kldp.org/node/93512
	- http://nlp.kookmin.ac.kr/HAM/kor/ham-intr.html
	- http://konlpy.org/ko/v0.4.3/
	- (보충 필요)
- 말뭉치 파일
	- http://ithub.korean.go.kr/user/main.do

# konlpy

### • 개요

- 한국어 정보처리를 위한 파이썬 패키지
- http://konlpy.org/ko/v0.4.4/
- https://github.com/konlpy/konlpy
- Konlpy가 이용하는 형태소 분석 라이브러리
	- Kkma <http://kkma.snu.ac.kr/>
	- Hannanum <http://semanticweb.kaist.ac.kr/hannanum/>
	- Twitter <https://github.com/twitter/twitter-korean-text/>
	- Komoran [http://www.shineware.co.kr/?page\\_id=835](http://www.shineware.co.kr/?page_id=835)
	- Mecab <https://bitbucket.org/eunjeon/mecab-ko-dic>
- 제공 기능
	- 한국어 corpus
	- 한국어 처리 유틸리티
	- 형태소 분석 및 품사 태깅
- 참고
	- <http://kkma.snu.ac.kr/>

## nltk

- 개요
	- Python package that implements many standard NLP data structures, algorithms
	- First developed in 2001 as part of a CL course at University of Pennsylvania
- 오픈소스
	- http://www.nltk.org

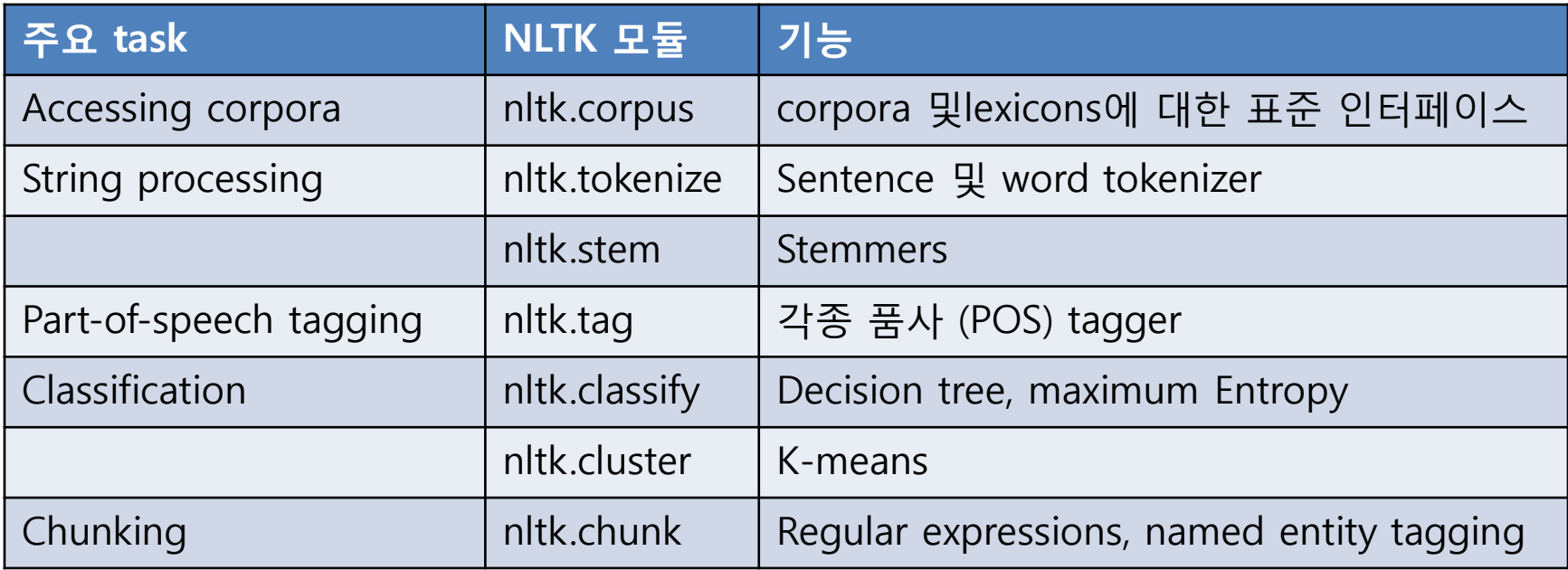

### 텍스트 처리 framework의 문제

• 상용

– …

- 오픈소스
	- Solr/Lucene
	- ELK (ElasticSearch/Logstash/Kibana) 등

– …

## 기타

- API 활용
- 패키지
- 빅데이터

# Python을 이용한 API 이용

- API란?
	- RESTful API (REpresentational State Transfer)
		- = producer와 consume간의 lighter weight 통신 → HTML 페이지의 XML 타입 정보를 읽어 들임
		- JSON 형태로 데이터를 제공 (그 밖에 XML, RSS 등)
	- 통상 인터넷의 HTTP (Hypertext Transfer Protocol)를 이용
- REST 구성요소
	- Resource
		- 유일한 ID를 가지는 서버의 Resource를 대상으로 클라이언트는 요청을 보냄.
		- URI 의 예: '/groups/101/member/12532'
	- Method
		- Resource를 조작하는 동사.
		- 주요 method: GET, POST, PUT, DELETE 등

Method, CRUD, SQL 비교

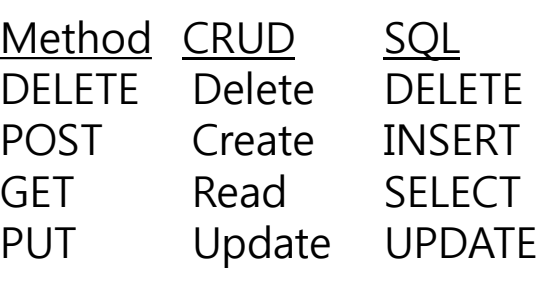

### Open API 실습

• https://locu.com/

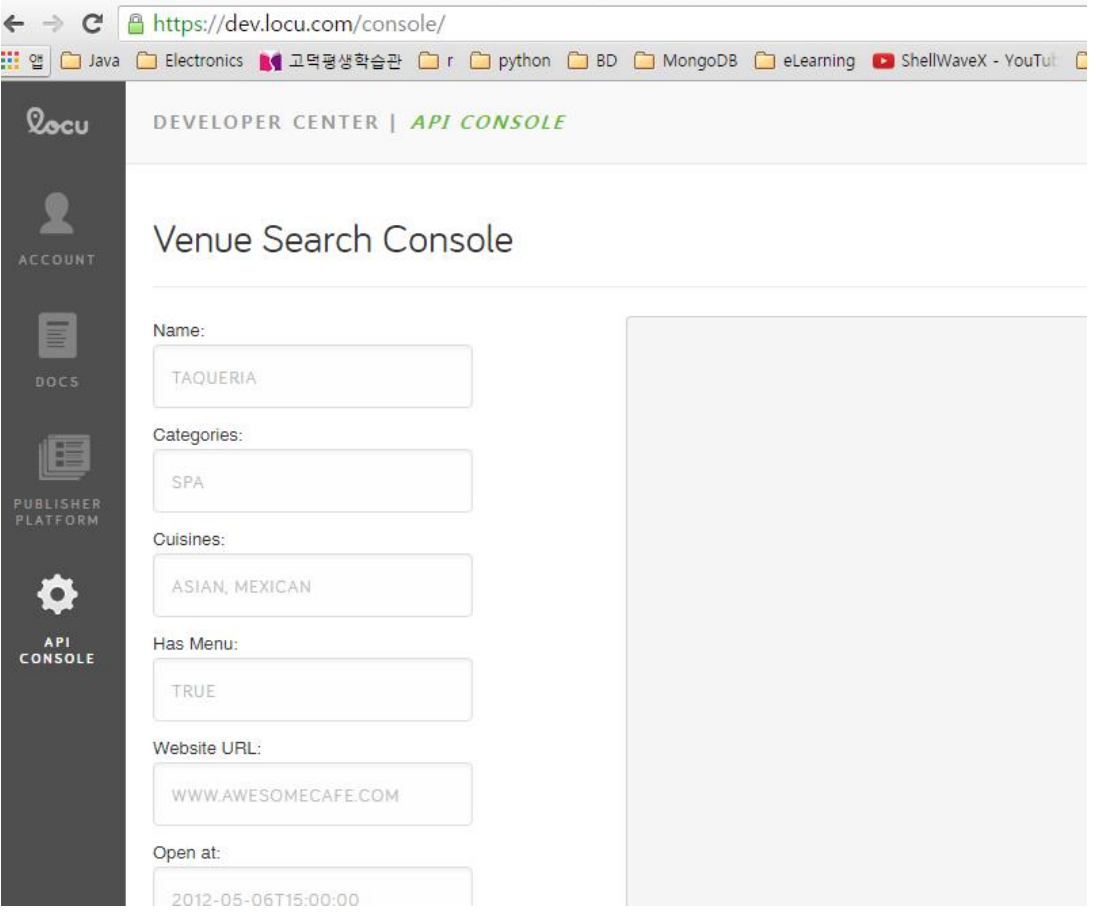

# 데이터분석 용 주요 패키지

- ipython,
- numpy,
- matplotlib,
- scipy
- pandas

## 빅데이터 처리

- Hadoop streaming의 이용
- 기타

 $\ddotsc$ 

#### #!/usr/bin/env python

import sys from nltk.tokenize import wordpunct tokenize

### def read input(file):

 for line in file: # split the line into tokens yield wordpunct tokenize(line)

### def main(separator= $\mathcal{H}'$ :

```
 # input comes from STDIN (standard input)
data = read input(sys.stdin) for tokens in data:
```
# what we output here will be the input for Reduce step,

# i.e. the input for reducer.py

#

 # tab-delimited; the trivial token count is 1 for token in tokens:

print '%s%s%d' % (word, separator, 1)

```
if __name__ == \frac{m}{2} main_":
     main()
```
### #!/usr/bin/env python

```
from itertools import groupby
from operator import itemgetter
import sys
```

```
def read_mapper_output(file, separator=\mathcal{H}'):
```

```
 for line in file:
    yield line.rstrip().split(separator, 1)
```

```
def main(separator=\forallt'):
```
 data = read\_mapper\_output(sys.stdin, separator=separator) for current\_word, group in groupby(data, itemgetter(0)): try:

total count = sum(int(count) for current word, count in group) print "%s%s%d" % (current\_word, separator, total\_count) except ValueError:

pass

```
if name == " main ":
   main()
```
# 맺음말
## 분석 고도화

- 처리 방법론
	- Technology
		- DBMS
		- 검색시스템/framework
		- MapReduce
	- Raw 데이터 활용
		- 사전 다국어 처리, Thesaurus의 활용, n-gram 복합어 처리
	- 처리 플랫폼
		- Linux 가상머신 활용
- ML 활용 분석 기법
	- VSM (vector space model)
	- Text classification Naïve Bayes, SVM
	- Clustering Hierarchical clustering, Flat clustering
	- LSI (latent semantic indexing)
	- Link 분석
	- …